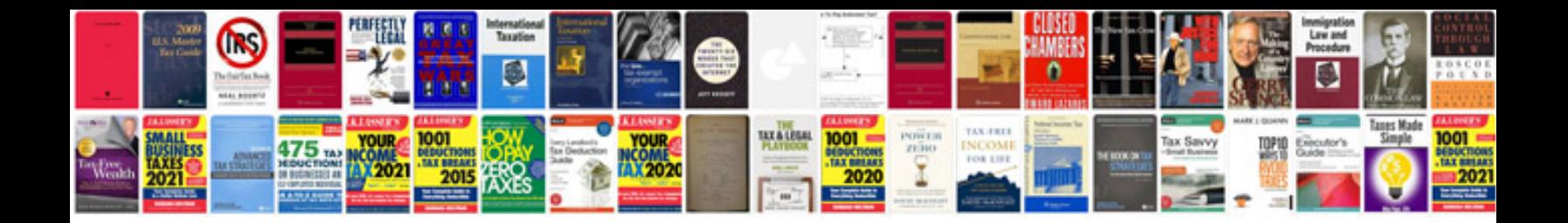

## **Download iq questions and answers**

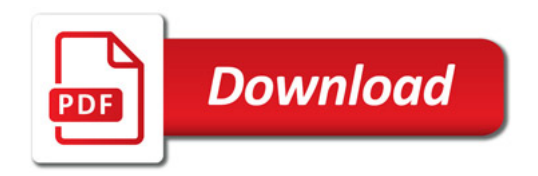

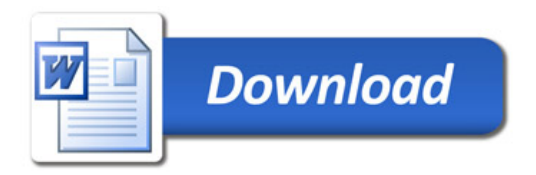